## Ioncube Php En Registration Free Download Exe 64bit

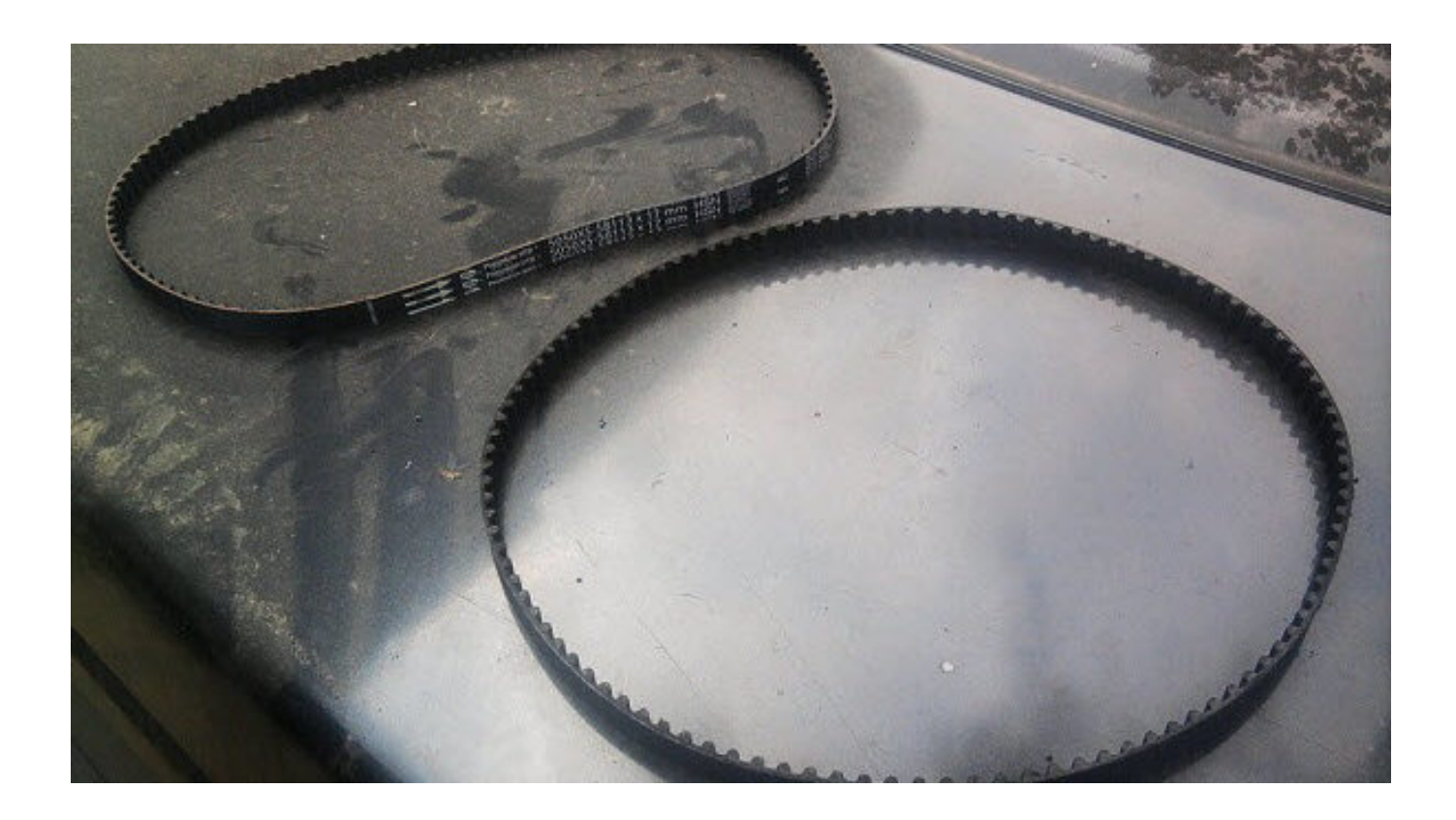

**DOWNLOAD:** <https://byltly.com/2iqv5l>

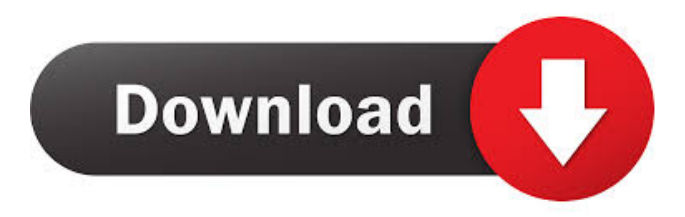

 \* Getting started with TensorFlow A guide for getting started with TensorFlow by Dan Gerg and Anubhav Jain Newbie level, it's good enough to get you started. We highly recommend it. \* Google Cloud Platform for ML A guide on Google Cloud Platform for ML, including a detailed walkthrough for building a Deep Learning app. Newbie level, but has a lot of info. \* Deep Learning in Keras An in-depth tutorial on Deep Learning using Keras (Python). It is a good basic tutorial. Newbie level. \* Deep Learning with Theano in One Minute In this tutorial, You will learn how to implement a simple neural network using Theano. In just one minute, you will be able to understand how deep neural network works. Very interesting, and shows how fast you can do a very basic neural network without any tools or libraries. \* Deep Learning with TensorFlow in One Minute This tutorial is the same as the first one, but with TensorFlow. It's very similar, but not identical. \* Building the

DeepLearningCampground: An Exercise in Building Deep Learning Tools A tutorial on building the DeepLearningCampground, a framework to build Deep Learning applications. \* Using DL with Keras on AWS Tutorial to run Deep Learning models on AWS without the need of installing or configuring anything. Very good, and worth watching. \* Deep Learning with Scikit-Learn, Keras, and Tensorflow on Google Cloud Platform A tutorial on implementing simple CNNs using Keras and scikit-learn. Extremely interesting, and definitely one of the best tutorial on implementing Neural Networks. \* Python AI: An Introduction to Deep Learning and Neural Networks A beginner level tutorial, covers all aspects of Deep Learning. It explains everything in a simple way. Could be easier on some parts. \* DeepLearningCampground: Integrating Deep Learning Apps with Gmail This tutorial shows you how to build Deep Learning applications which integrates with your Gmail. Very interesting, and definitely worth watching. \* DeepLearningCampground: Deploying and Operating Deep Learning Apps with Gmail This tutorial shows you how to build Deep Learning applications which integrates with your Gmail. Very interesting, and definitely worth watching. \* Developing deeplearningapps.com A tutorial on building Deep Learning 82157476af

> [Free Download Edison 5 Crack](http://dbetlapa.yolasite.com/resources/Free-Download-Edison-5-Crack.pdf) [Battlefield 3 Game Files.part35.rar](http://celearnne.yolasite.com/resources/Battlefield-3-Game-Filespart35rar.pdf) [tzvetantodorovfantasticpdf14](http://galwaba.yolasite.com/resources/tzvetantodorovfantasticpdf14.pdf)